# **add\_driver\_license\_check.php**

Enables the import of a performed driver's license control

## **Description**

**POST /personnel/add\_driver\_license\_check.php?company=**RTI\_COMPANYKEY**&import=**RTI\_VEHICLEKEY**&nfc\_tag=**NFC\_TAG**&da te=**20210324151000**&terminal=**optionales Terminal

**POST /personnel/add\_driver\_license\_check.php?company=**RTI\_COMPANYKEY**&import=**RTI\_VEHICLEKEY**&mode**=csv\_import**&deli miter**=COMMA**&csv\_structure[]**={ "type" : "datetime", "pattern":"YmdHis"}**&csv\_structure[]**={ "type" : "nfc\_tag" }&headline=1

### Parameter

### **Query parameters**

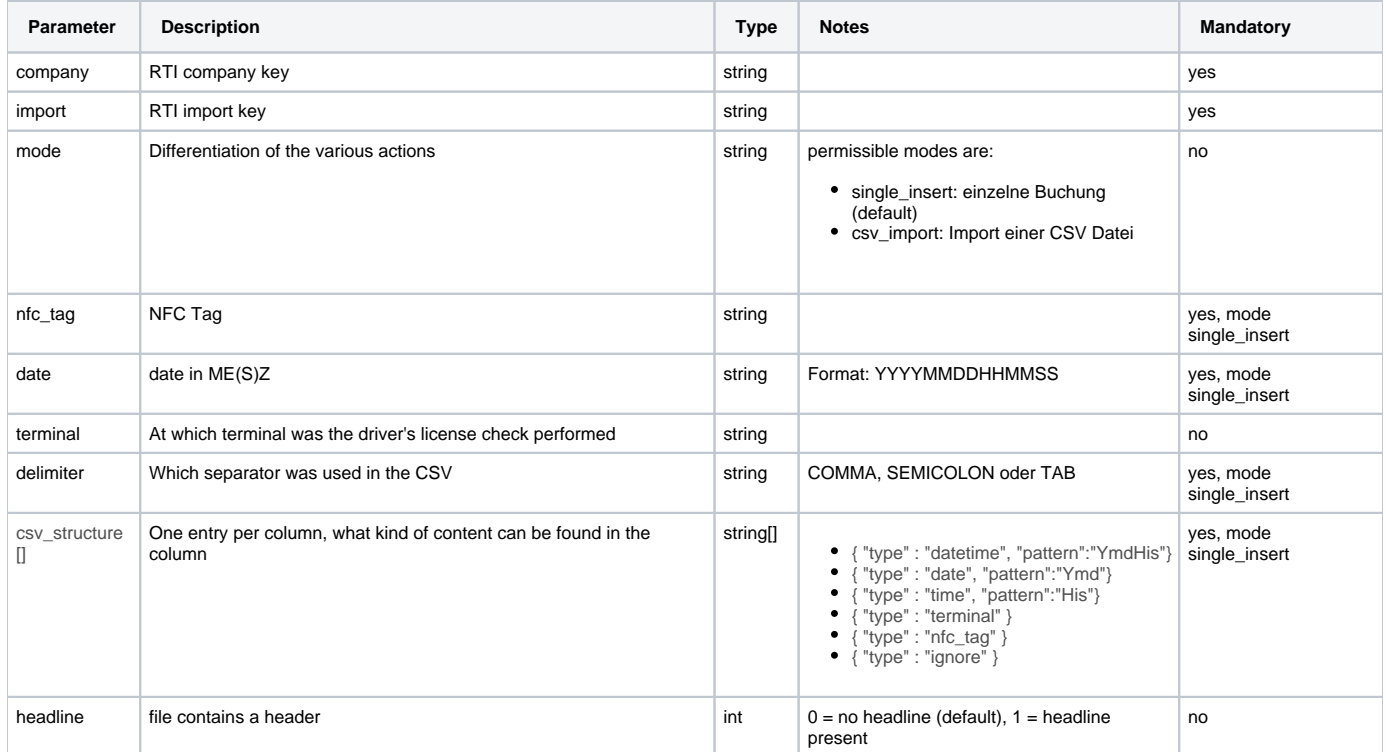

#### **Body parameters**

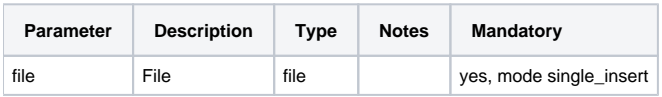

### Return

In case of success "**OK**" is returned. or in case of CSV import per line.

In case of missing or incorrect entries an "**ERROR:Description**" is returned.

## Examples

#### **Single Import**

https://map.yellowfox.de/rti/personnel/add\_driver\_license\_check.php? company=COMPANY\_KEY&import=IMPORTKEY&nfc\_tag=abc123def&date=20210324151000&terminal=optionales Terminal

#### **CSV Import**

https://map.yellowfox.de/rti/personnel/add\_driver\_license\_check.php? company=COMPANY\_KEY&import=IMPORTKEY&&mode=csv\_import&delimiter=COMMA&csv\_structure[]={"type":"datetime"," pattern":"YmdHis"}&csv\_structure[]={"type":"nfc\_tag"}&headline=1

#### **Return CSV Import with 3 lines**

```
{
     "1": "ERROR:NO DRIVER FOUND WITH NFC KEY: abc123def",
     "2": "OK",
     "3": "OK"
}
```